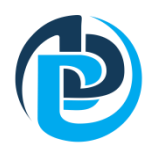

# "ПАУЭР БЛАСТ" ХХК АЖИЛД ОРОХЫГ ХҮССЭН ӨРГӨДӨЛ

- Санамж: 1. Компани анкетыг хүлээн авснаар ажилд орохыг хүсэгчийн өмнө ямар нэгэн хариуцлага хүлээхгүй
	- 2. Анкетыг бөглөхдөө товч тодорхой бичиж үг товчлохгүй байхыг хүсье
	- 3. Цээж зургаа заавал хавсаргах шаардлагатай
	- 4. Бид таны хувийн мэдээллийг зєвхєн "ПАУЭР БЛАСТ" ХХК-ийн албан хэрэгцээнд зориулна.
- Таны хүсэж буй ажлын байрны нэр

3. Өөрийн нэр ................................

7. Төрсөн газар ......................

5. Hac:........

- 
- 4. Төрсөн ......он ......сар .....өдөр
- 6. Хуйс:......
- 8. Яс үндэс, үндсэн захиргаа:................
- 11. Боловсрол: ................................
- 13. ЭМД№ ..............................
- 15. Жолооны үнэмлэхний №.......... ангилал ...

зургаа

наана уу

17. Мэргэшсэн жолооны үнэмлэхний ангилал...

18. Гутал размер .....................

16. Холбогдох утас: .........................

19. Хувцас размер ..........

## > ГЭР БҮЛИЙН БАЙДАЛ /зөвхөн ам бүлд байгаа хүмүүсийг бичнэ/

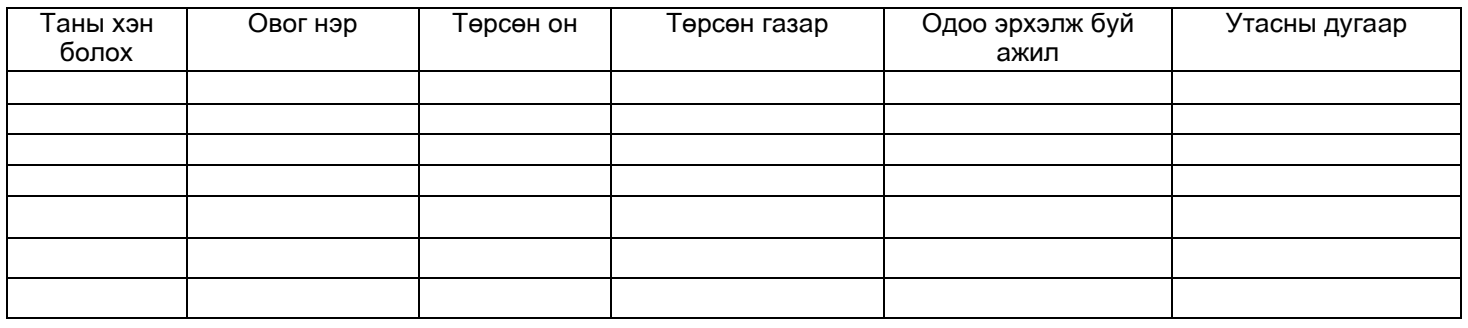

> УРАГ ТӨРЛИЙН БАЙДАЛ / Таны болон эхнэр (нөхөр)-ийн эцэг, эх, ах, дүү, өрх тусгаарласан хүүхэд/

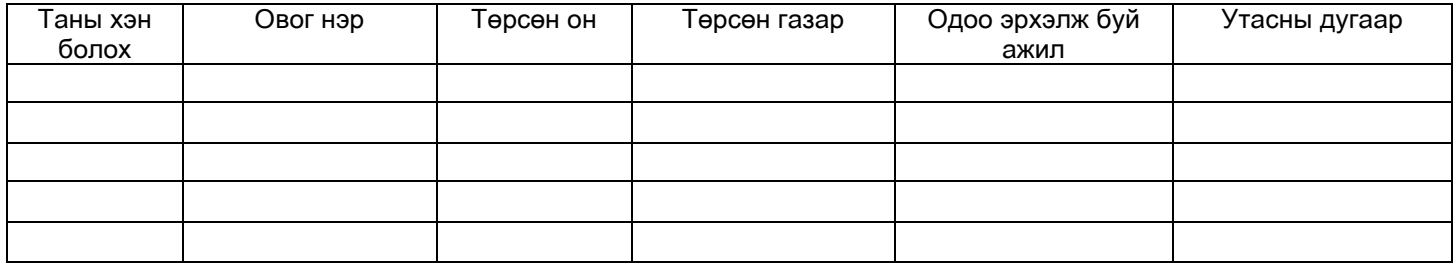

> БОЛОВСРОЛ /Еренхий боловсролын сургуулийг оруулан бичнэ

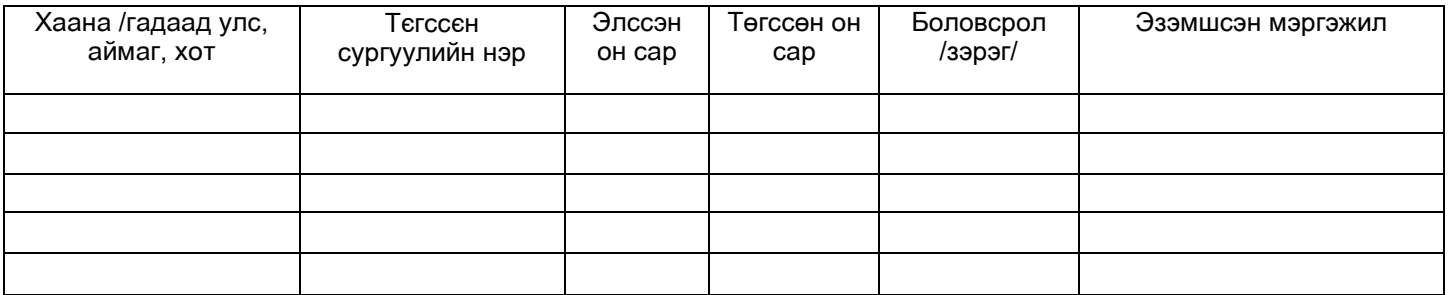

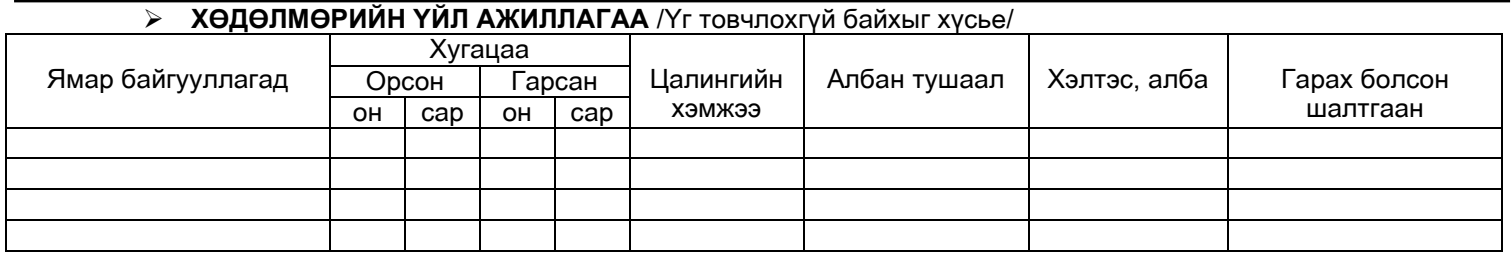

≻ ТОДОРХОЙЛОЛТ /Таны ажил мэргэжил, туршлага, ур чадвар, хувь хvний талаар дэлгэрэнгүй мэдээлэл өгч чадах гурван хүний талаар дараах мэдээллийг өгнө үү/

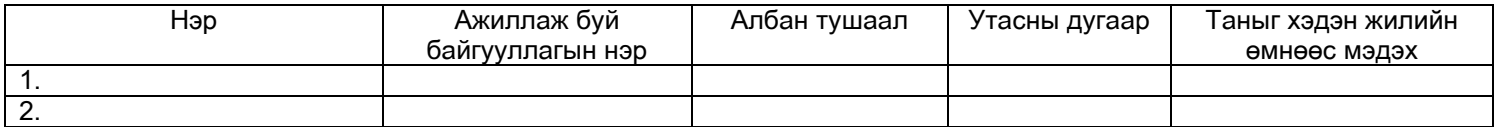

## **ЖАА ХАА ХА ХА ВИЙНИЙ** ХАЛА ВАЙ ХАЙ ХАЙН ГИВШИН

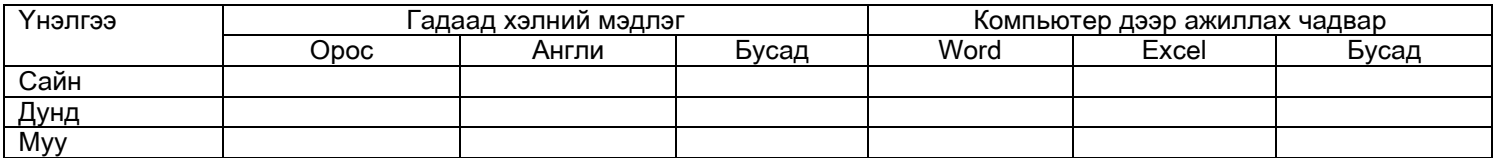

## **ГАВЪЯА ШАГНАЛ** /тєрийн, салбарын, байгууллагын/

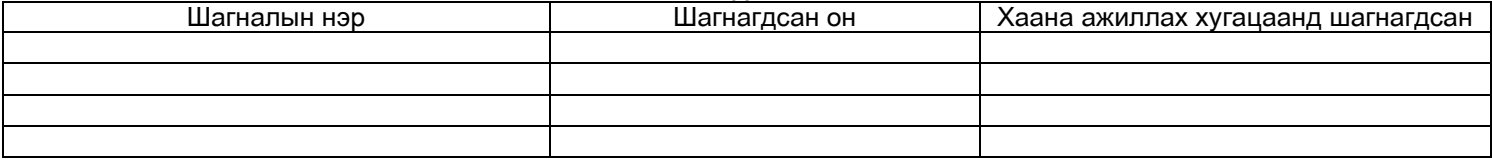

#### **Та манай байгууллагад vндсэн мэргэжлээсээ гадна ямар ажлын байран дээр ажиллах сонирхолтой вэ?**

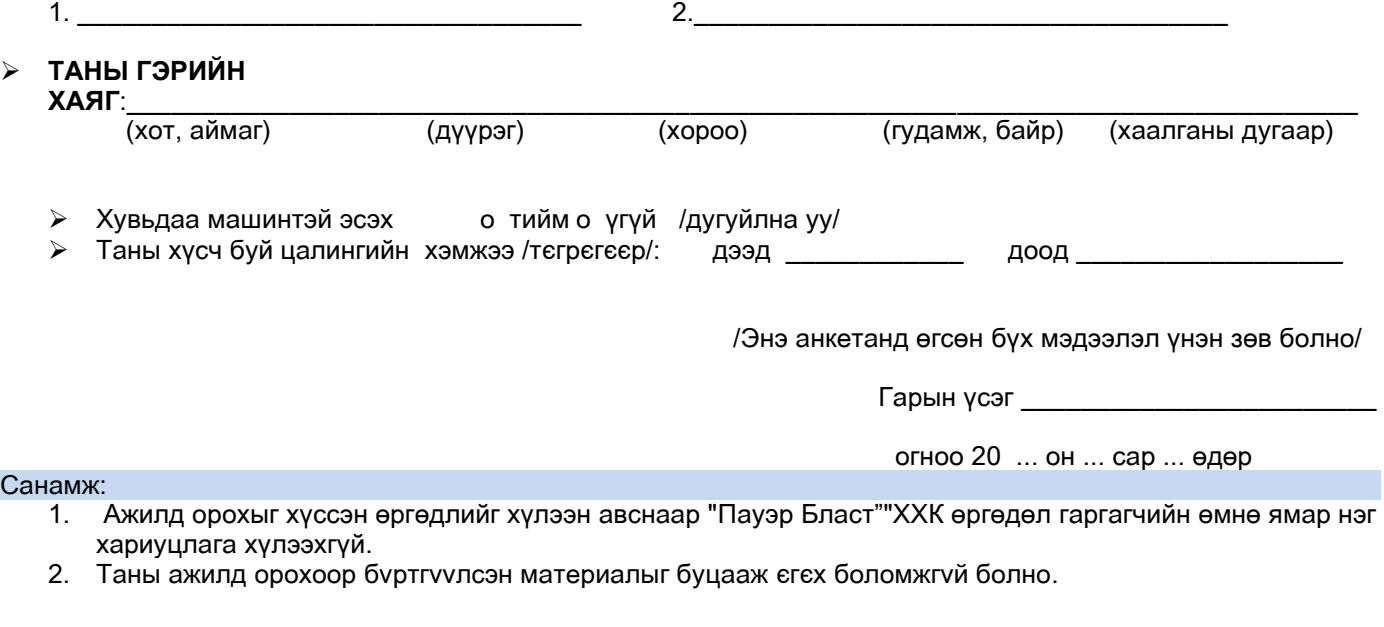

**Aнкет хүлээж авсан .........................................../........................................./**